# The next small thing GOM Scan 1

ZEINS

Intro

Highlights

GOM Inspect

Features

Anwendungen

Accessoires

Technische Daten

Kontakt

Zum Navigieren klicken

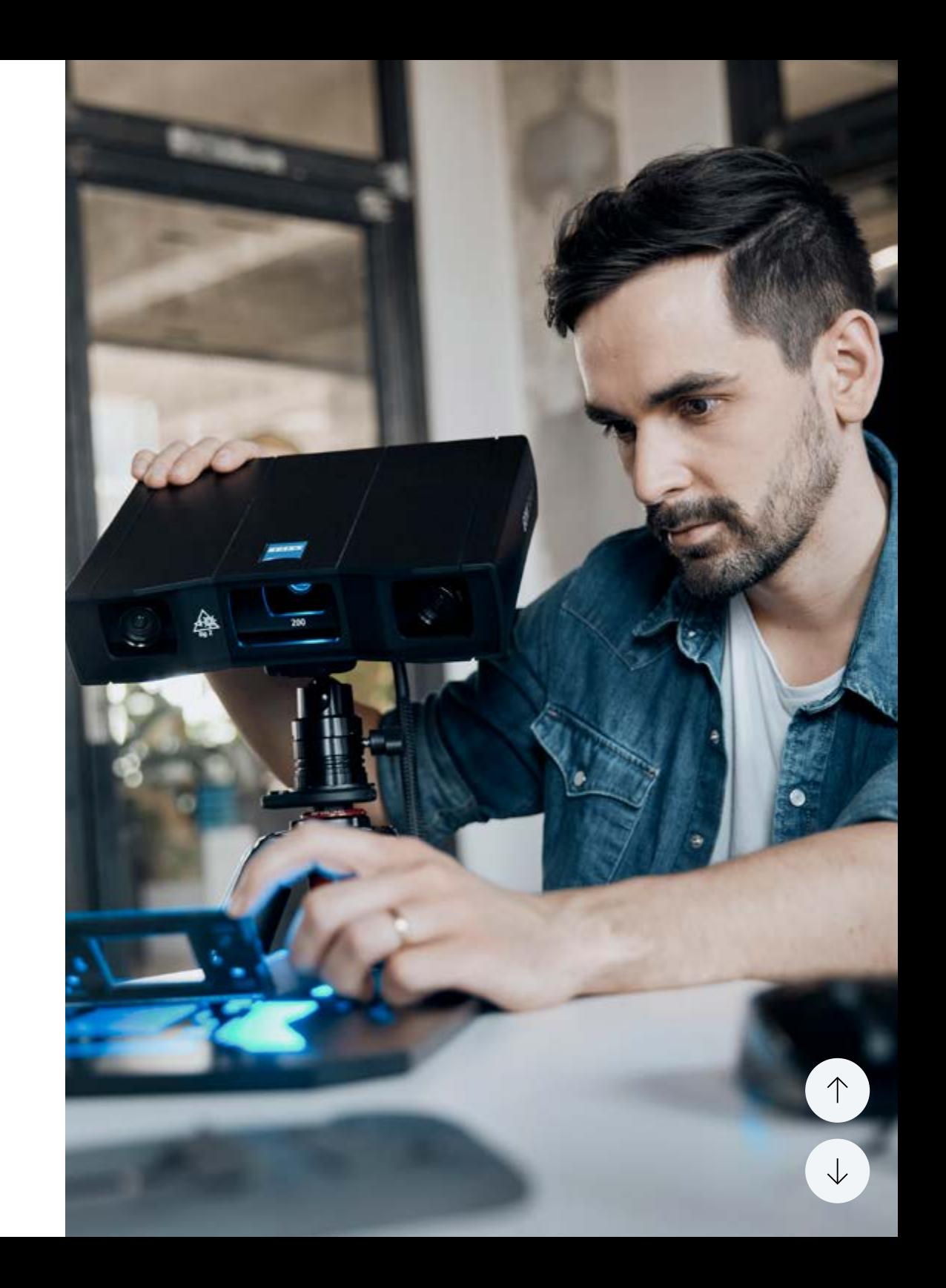

**STEEDOMANY** 

 $\uparrow$ 

 $\downarrow$ 

### Ein kleiner Scanner, der Großes möglich macht

GOM Scan 1 eröffnet Ihnen neue Möglichkeiten. Mit Industriestandards wie der Streifenprojektion und Blue Light Technology von GOM liefert der Sensor die Grundlage für detaillierte und präzise 3D-Netze. Die integrierte Software GOM Inspect unterstützt Sie, das 3D-Netz für jedes beliebige Projekt anzuwenden, ob 3D-Druck, Reverse Engineering oder Bauteilprüfung. Bereit, etwas Großes zu starten?

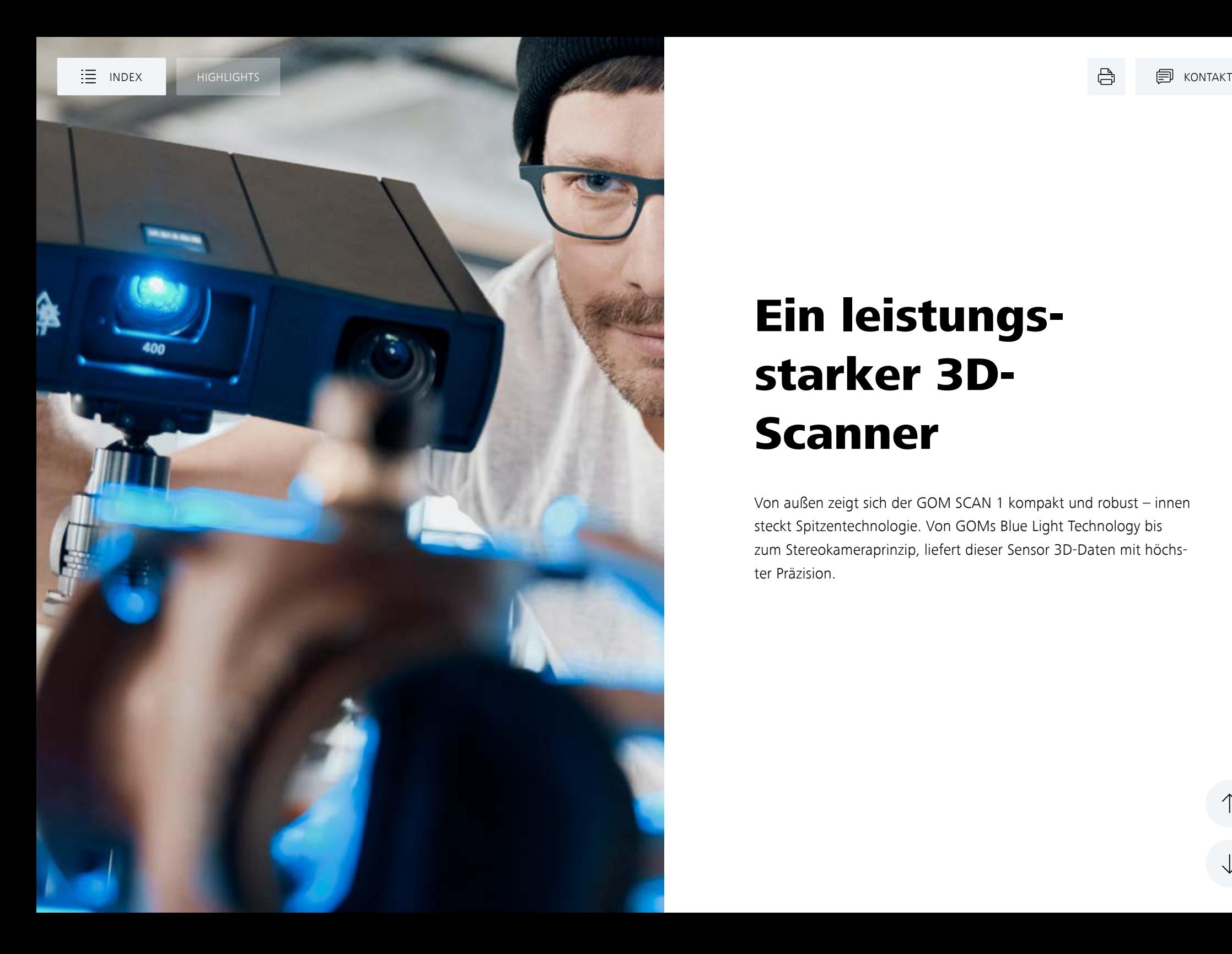

### Ein leistungsstarker 3D-Scanner

Von außen zeigt sich der GOM SCAN 1 kompakt und robust – innen steckt Spitzentechnologie. Von GOMs Blue Light Technology bis zum Stereokameraprinzip, liefert dieser Sensor 3D-Daten mit höchster Präzision.

### Klein, mobil und super einfach zu bedienen

Das leichte System erlaubt es Ihnen, 3D-Daten ganz einfach zu erfassen. GOM Scan 1 ist dabei ein Spezialist für das Scannen von kleinen bis mittelgroßen Bauteilen – auch auf engstem Raum.

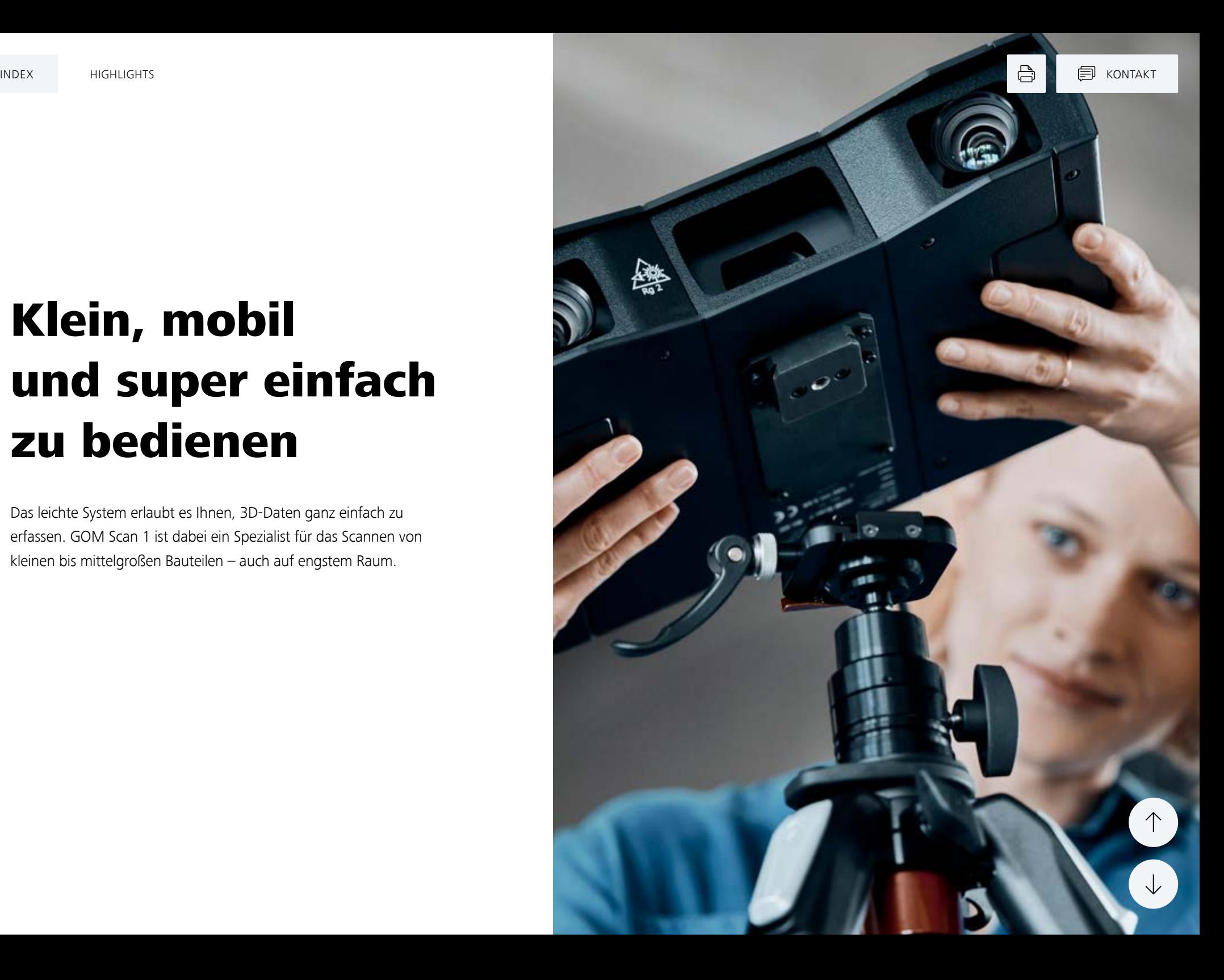

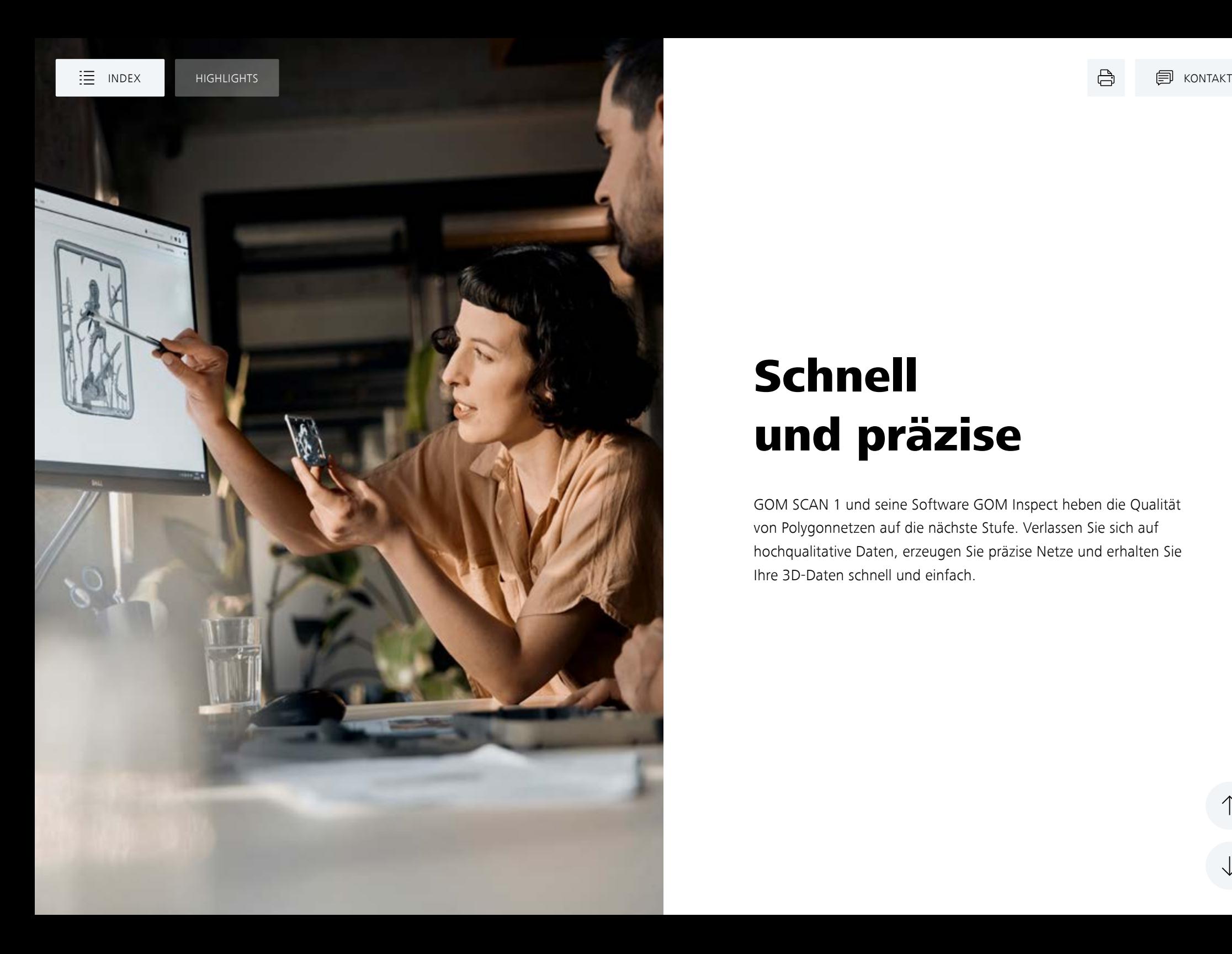

### **Schnell** und präzise

GOM SCAN 1 und seine Software GOM Inspect heben die Qualität von Polygonnetzen auf die nächste Stufe. Verlassen Sie sich auf hochqualitative Daten, erzeugen Sie präzise Netze und erhalten Sie Ihre 3D-Daten schnell und einfach.

 $\uparrow$ 

 $\downarrow$ 

### Eine Software, die es Ihnen einfach macht

GOM Scan 1 arbeitet mit GOM Inspect, dem etablierten Standard in der 3D-Messtechnik. Leistungsstarke Funktionen zur Netzbearbeitung unterstützen Sie bei Projekten wie 3D-Druck und Reverse Engineering. Gleichzeitig erleichtert GOM Inspect Ihren gesamten Inspektionsablauf, egal ob bei einfachen oder komplexen Prüfaufgaben. Eine Software, die Ihre Arbeitsprozesse vereinfacht und beschleunigt.

MEHR ERFAHREN

Hier geht's zu HandsOnMetrology

 $\uparrow$ 

 $\downarrow$ 

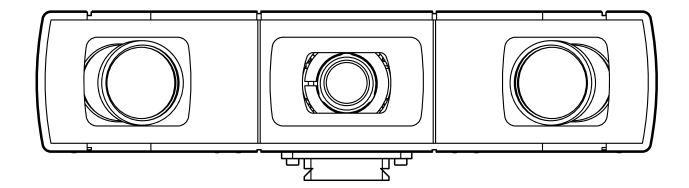

Streifenprojektionsscanner In drei Ausführungen erhältlich: MV 100, MV 200, MV 400 Mobil, kompakt und wiegt nur 2,5 kg Blue Light Technology Stereokameraprinzip

 $\uparrow$ 

 $\downarrow$ 

MV 100 MV 200 MV 400

MV 100 MV 200

MV 400

### Wählen Sie Ihr Messvolumen

MV 100

MV 400

◚

Verschiedene Anwendungen haben verschiedene Anforderungen. GOM Scan 1 ist in drei unterschiedlichen Ausführungen erhältlich mit den Messvolumen: MV 100, MV 200 und MV 400. Alle drei Sensoren liefern Ihnen hochpräzise Scans von kleinen bis mittelgroßen Objekten.

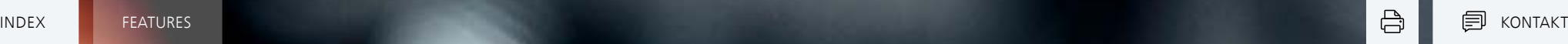

### Schnelle Ergebnisse mit Streifenprojektion

GOM Scan 1 ist ein optischer Streifenprojektionsscanner. Er erfasst die gesamte Oberfläche Ihrer Bauteile mit Hilfe von blauen Streifenmustern und erzeugt in kürzester Zeit einen hohen Detailierungsgrad.

#### Ein selbstüberwachendes System für wechselnde Bedingungen

Durch das Stereokameraprinzip erkennt der Sensor sich ändernde Umgebungsbedingungen während des Betriebs und kann diese kompensieren. Um die Qualität der Messdaten zu gewährleisten, kontrolliert die Software des Sensors permanent dessen Status.

#### Präzision für alle Lichtverhältnisse: Blue Light Technology

Die Projektionseinheit des GOM Scan 1 beruht auf der Blue Light Technology. Der Sensor arbeitet mit schmalbandigem blauen Licht und filtert störendes Umgebungslicht bei der Bildaufnahme heraus. Dank der leistungsstarken Lichtquelle werden kurze Messzeiten erreicht.

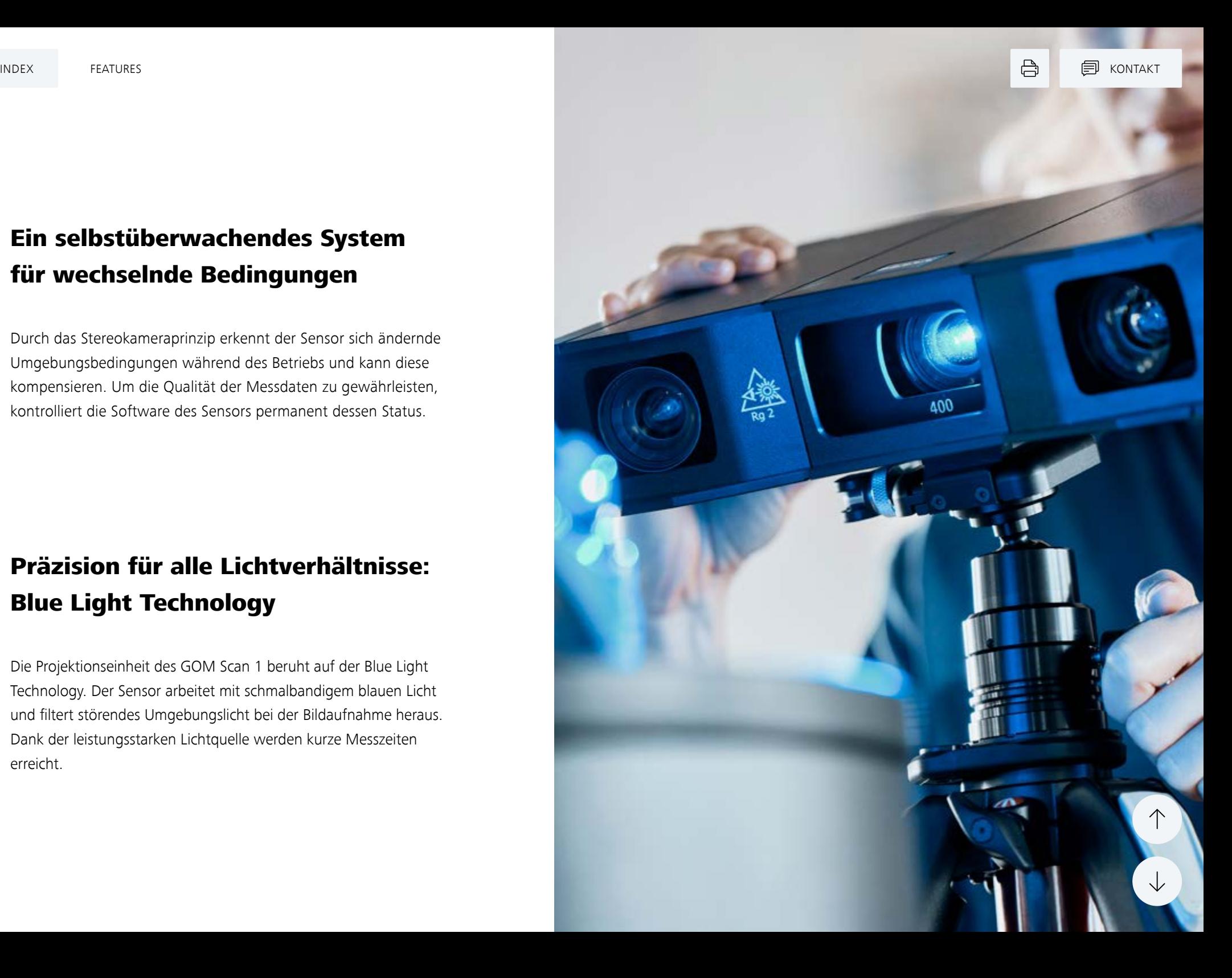

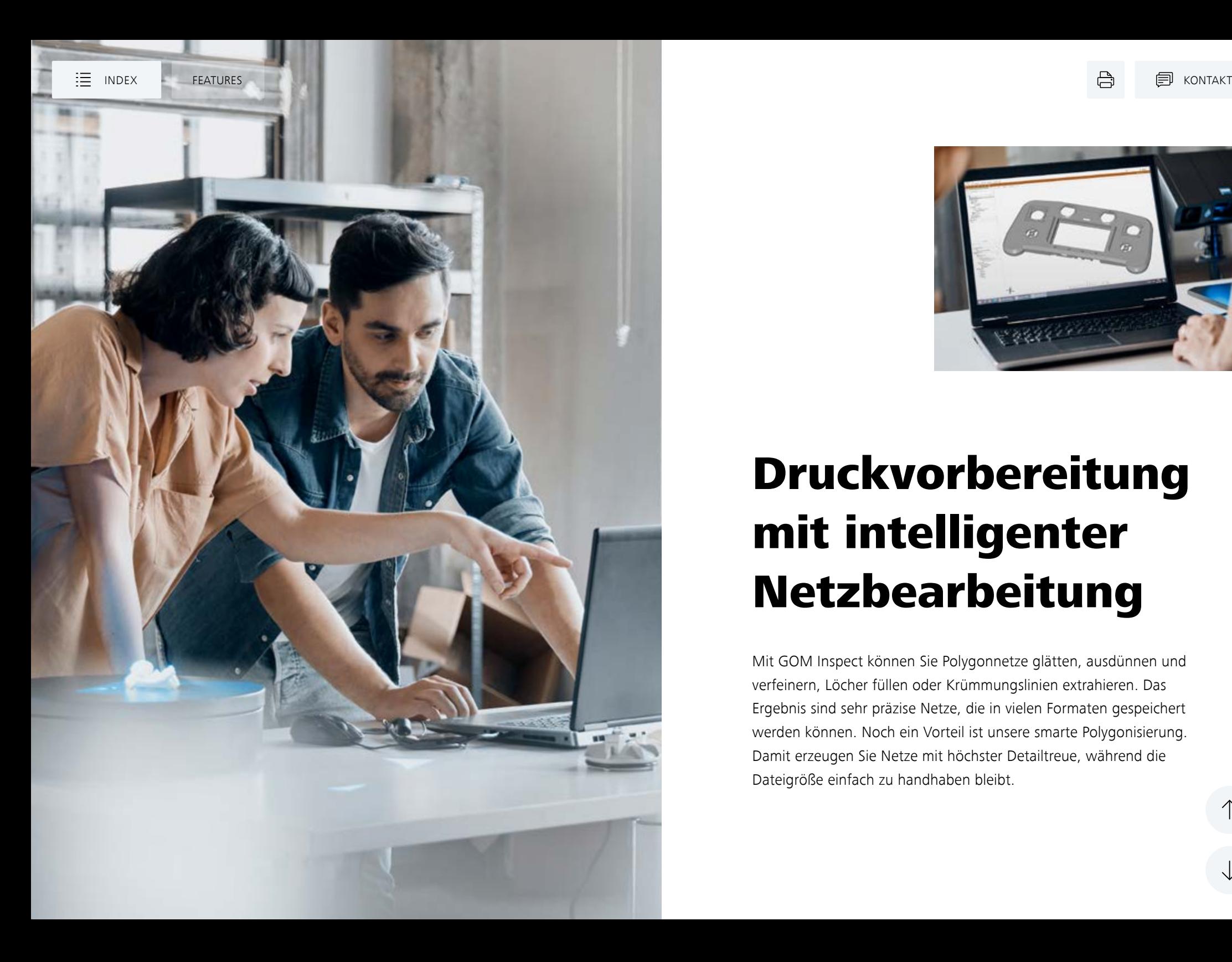

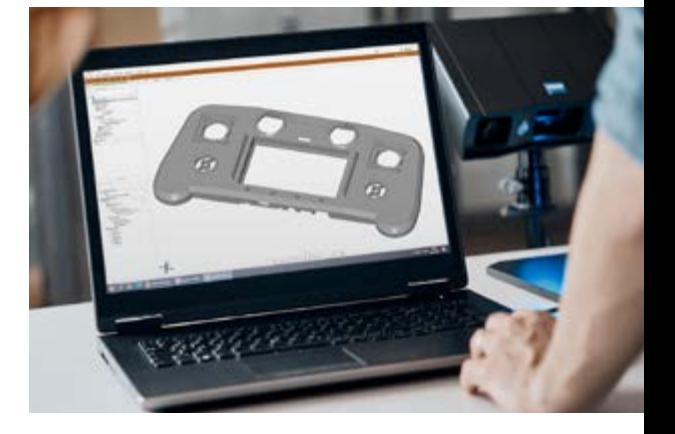

### Druckvorbereitung mit intelligenter Netzbearbeitung

Mit GOM Inspect können Sie Polygonnetze glätten, ausdünnen und verfeinern, Löcher füllen oder Krümmungslinien extrahieren. Das Ergebnis sind sehr präzise Netze, die in vielen Formaten gespeichert werden können. Noch ein Vorteil ist unsere smarte Polygonisierung. Damit erzeugen Sie Netze mit höchster Detailtreue, während die Dateigröße einfach zu handhaben bleibt.

### Ideen erfassen und umsetzen

Der neue GOM Scan 1 mit GOM Inspect unterstützt Anwendungen wie 3D-Druck und Reverse Engineering. Er erfasst hochqualitative Daten in kürzester Zeit, während die leistungsstarke Netzbearbeitung es einfach macht, Bauteile zu reproduzieren, präzise 3D-Modelle zu erzeugen oder neue Produkte zu entwickeln. Was auch immer Ihre Idee ist, GOM Scan 1 bietet die Design- und Industriestandards, um sie zu verwirklichen.

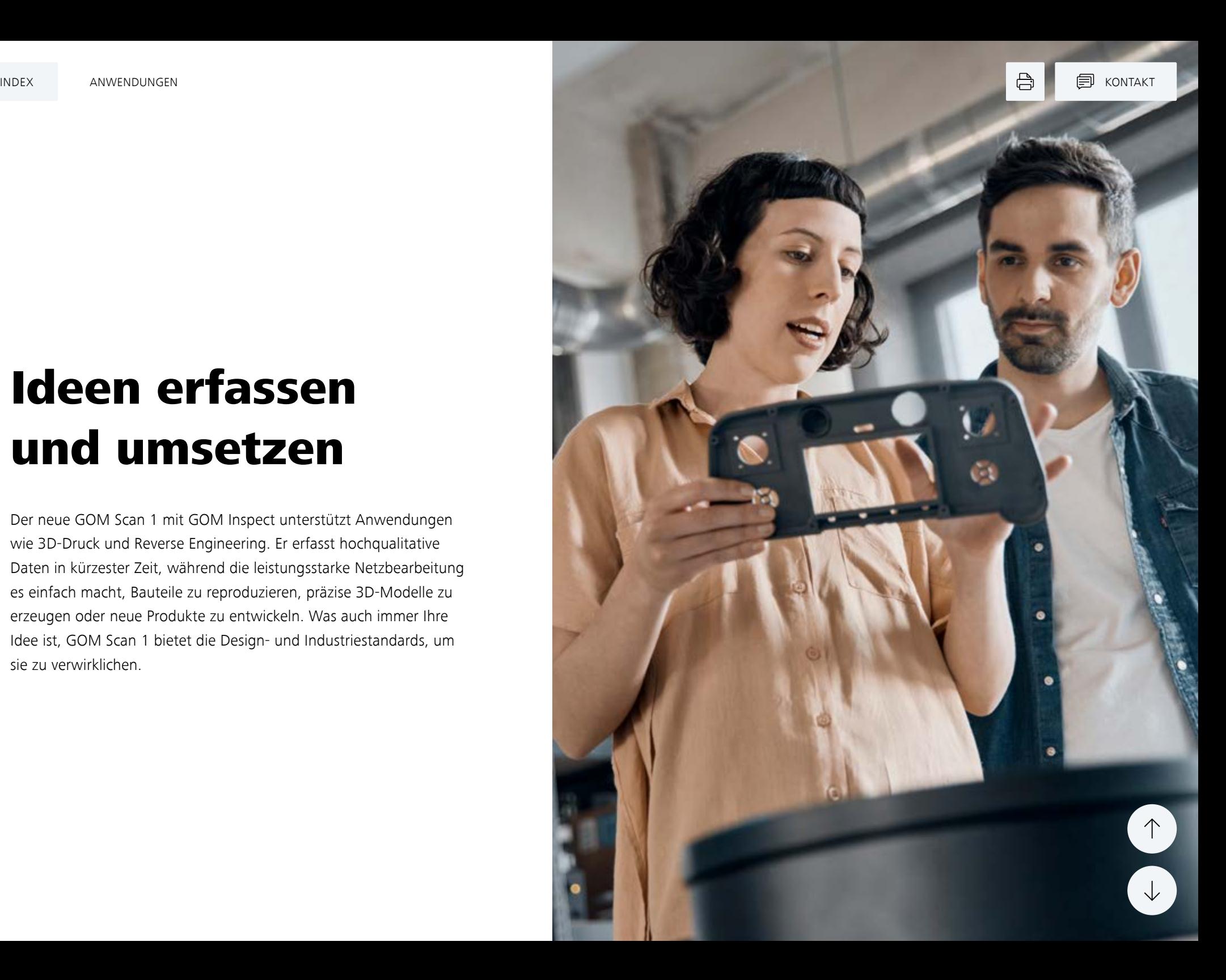

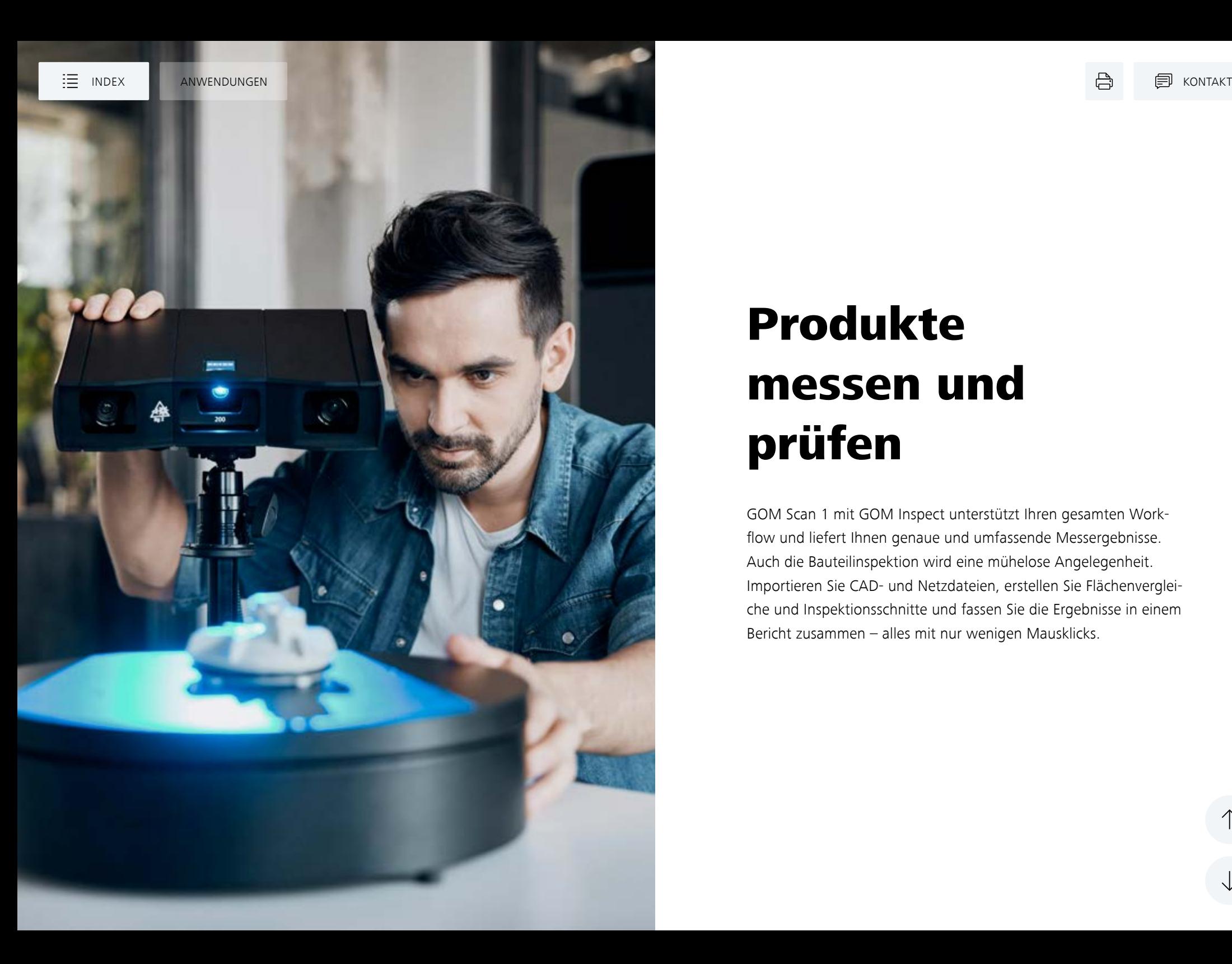

### Produkte messen und prüfen

GOM Scan 1 mit GOM Inspect unterstützt Ihren gesamten Workflow und liefert Ihnen genaue und umfassende Messergebnisse. Auch die Bauteilinspektion wird eine mühelose Angelegenheit. Importieren Sie CAD- und Netzdateien, erstellen Sie Flächenvergleiche und Inspektionsschnitte und fassen Sie die Ergebnisse in einem Bericht zusammen – alles mit nur wenigen Mausklicks.

ZEISS

## **GOM** Scan 1

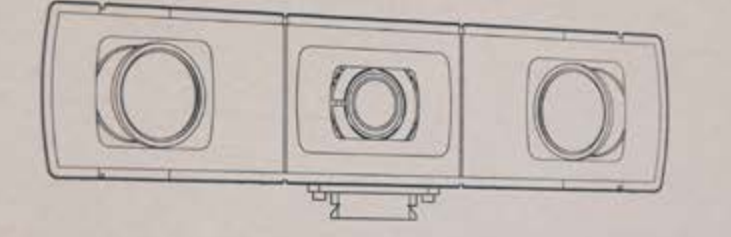

### Benutzen Sie GOM Scan 1 für

- 3D-Druck
- **Reverse Engineering & Fertigung**
- Digitale Visualisierung oder 3D-Modelle
- **•** Forschung und Lehre
- Kunst und Kulturgut
- Design
- Gesundheitswesen

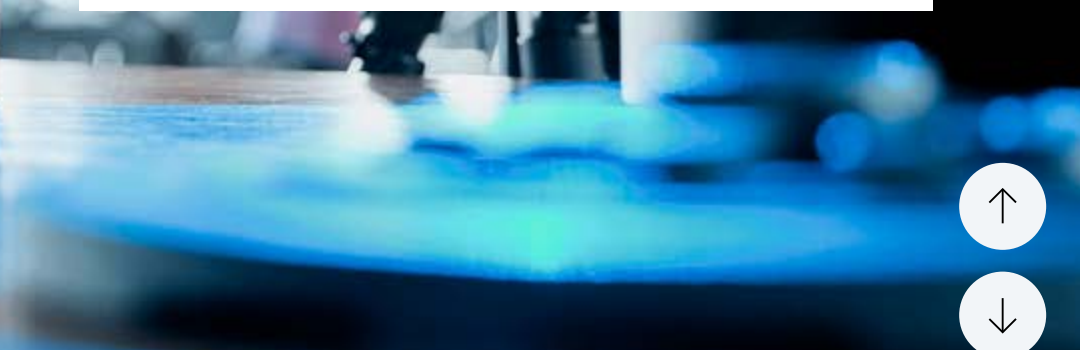

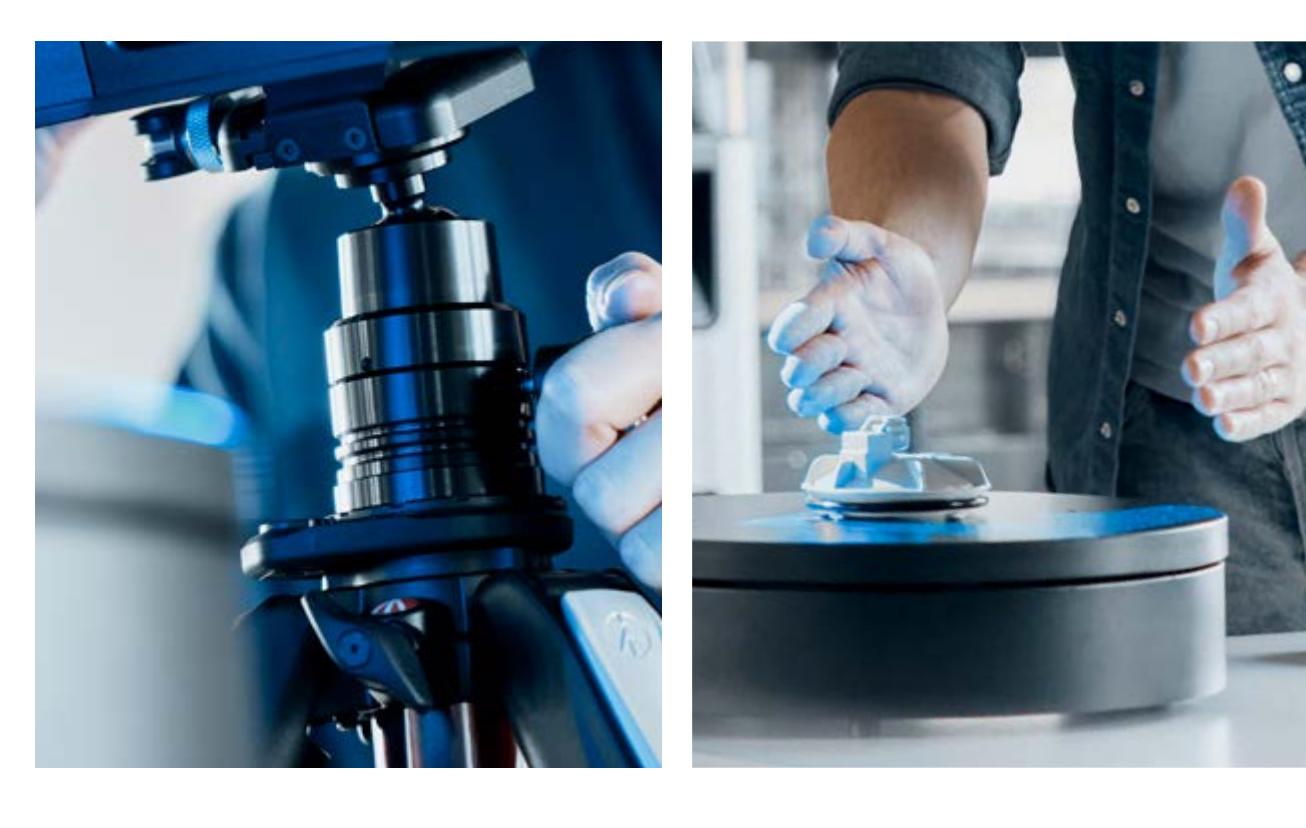

### Zubehör, das Sie unterstützt

Für den GOM Scan 1 gibt es nützliches Zubehör für Ihren täglichen Workflow. Machen Sie den Scanvorgang noch einfacher mit dem automatischen Drehtisch GOM ROT 350. Nutzen Sie das Tisch- oder Dreibeinstativ, um den Scanner zu montieren. Packen Sie das ganze System in den praktischen Koffer – und tragen Sie es überall dorthin, wo Sie es gerade brauchen.

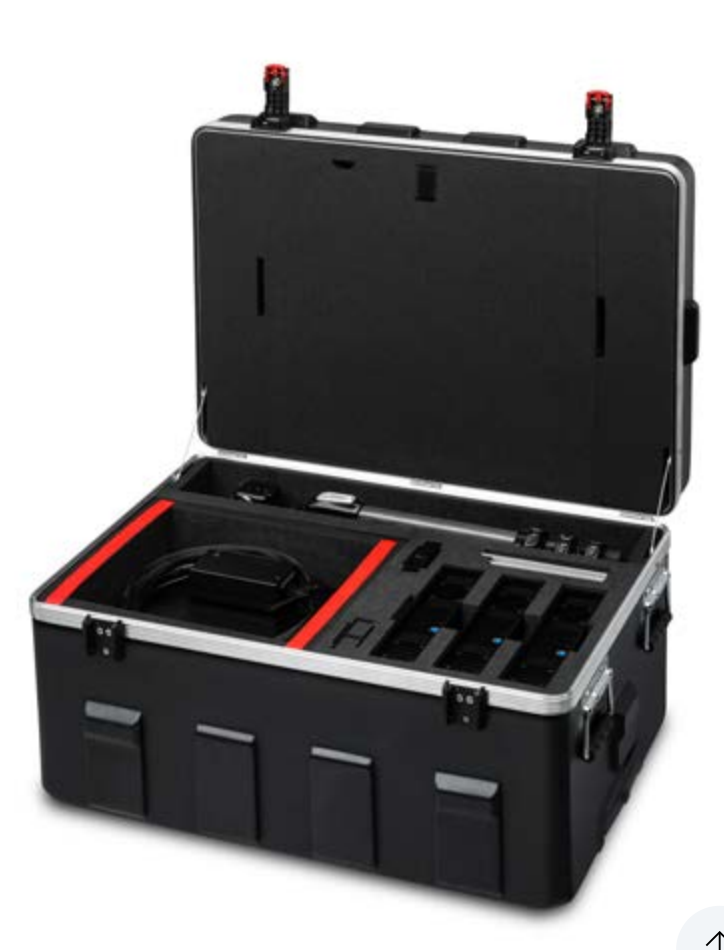

### Technische Daten

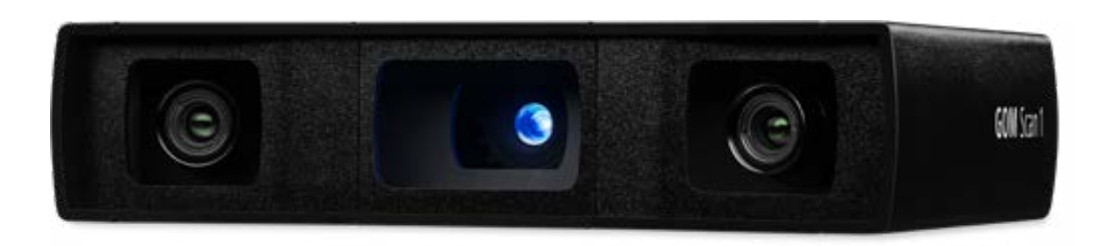

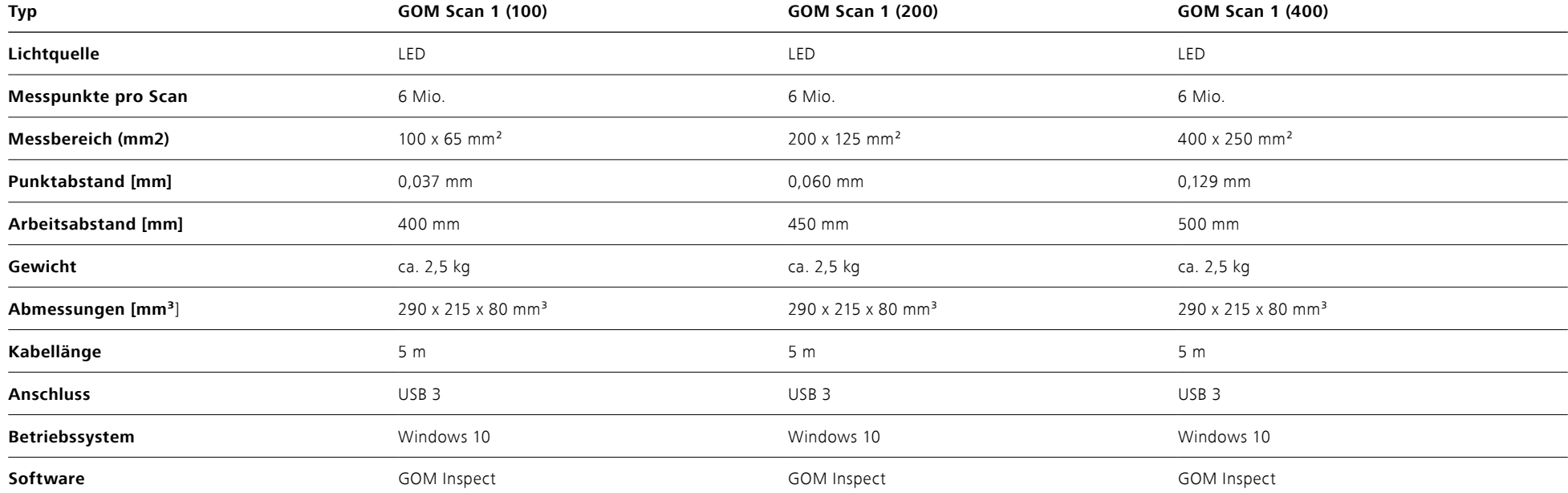

 $\uparrow$ 

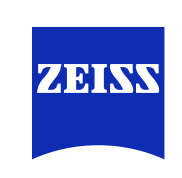

**Carl Zeiss GOM Metrology GmbH**

**Zran** 

Schmitzstraße 2 38122 Braunschweig Germany Tel: +49 531 390290 support@handsonmetrology.com Hier geht's zum 3D-Scannen: **HandsOnMetrology.com**

 $\uparrow$